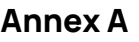

## **Make a PayNow Donation in 6 Steps**

6个步骤完成PayNow捐款

## **Scan here to start!** 扫描以下二维码即可开始!

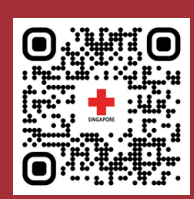

## **bit.ly/srcluncheon**

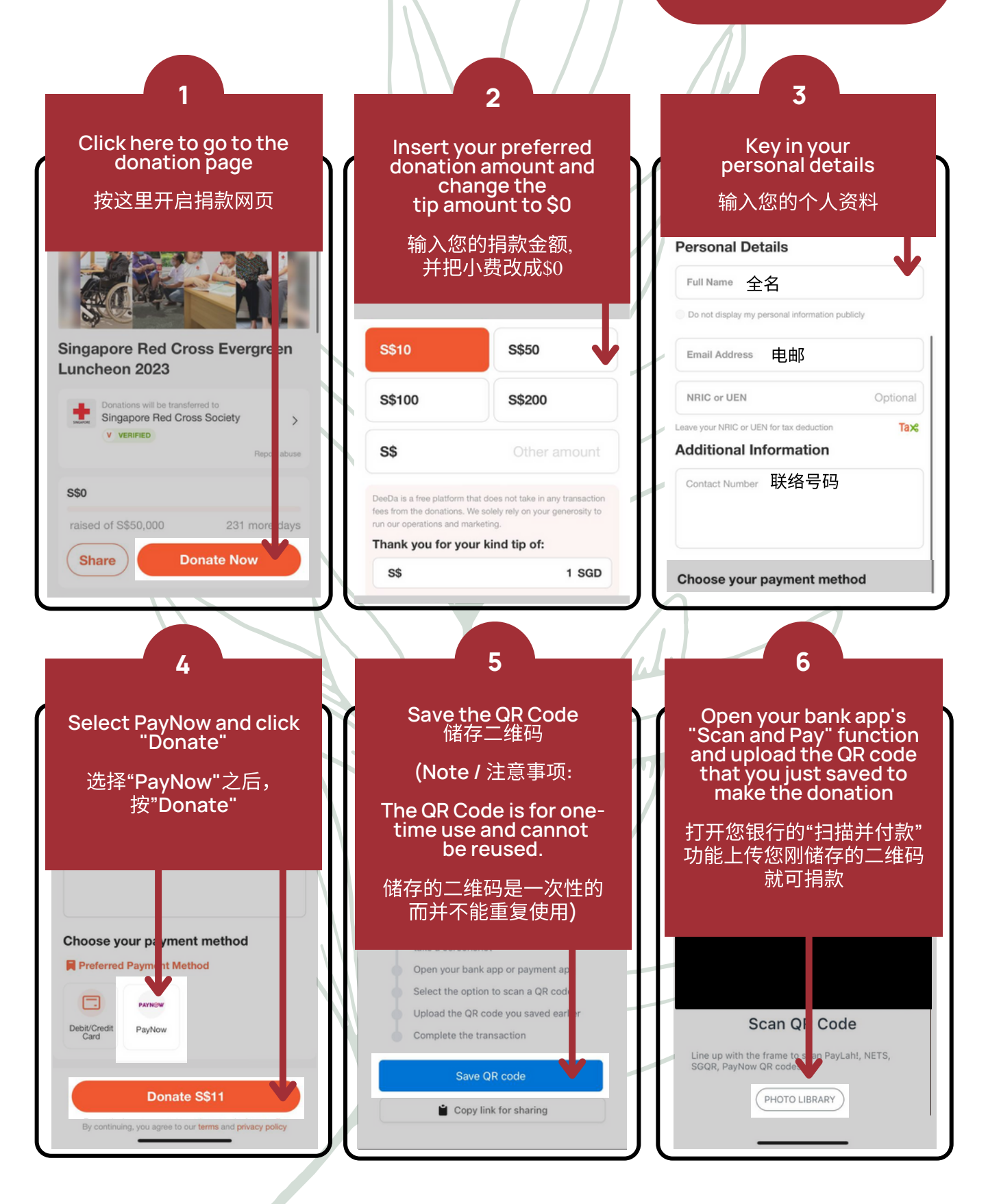